## << Illustrator CS3

, tushu007.com

<< Illustrator CS3

- 13 ISBN 9787802482449
- 10 ISBN 7802482445

出版时间:2009-1

页数:641

PDF

更多资源请访问:http://www.tushu007.com

, tushu007.com

#### << Illustrator CS3

Illustrator Adobe  $web$ **Illustrator CS3** 

**Illustrator CS3** Illustrator cs3

Illustrator CS3

16 Illustrator CS3

**Illustrator CS3** 

**Illustrator CS3** 

Illustrator CS3

**Illustrator CS3** 

## $,$  tushu007.com

# <<中文版Illustrator CS3完全自>>

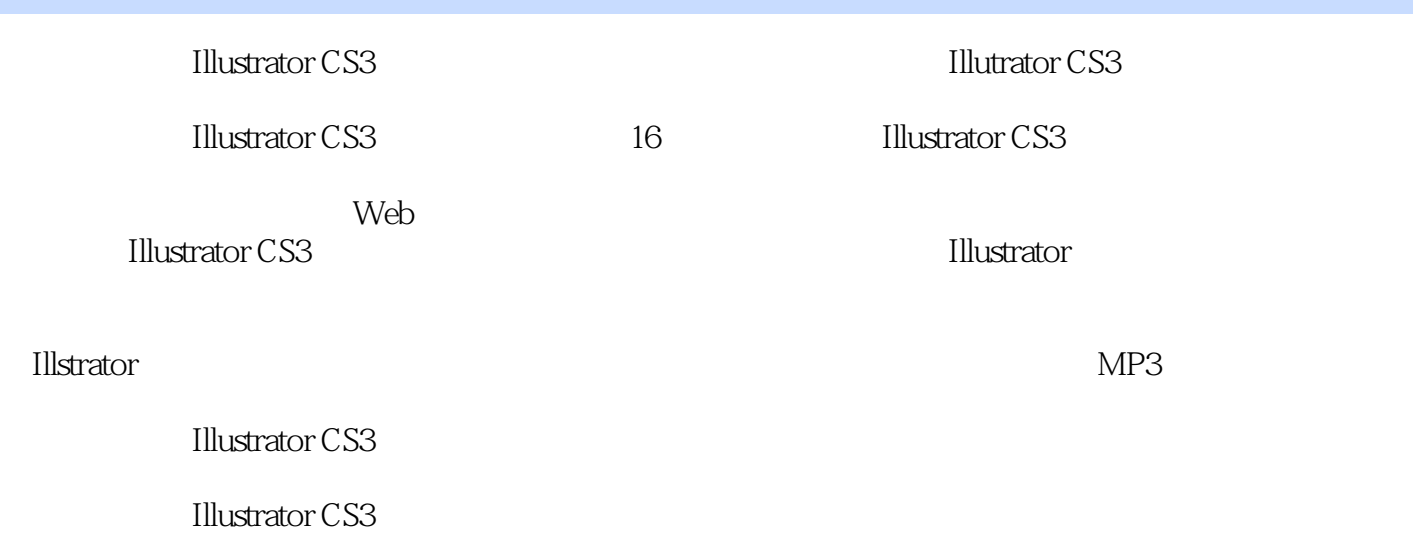

 $,$  tushu007.com

<<中文版Illustrator CS3完全自>>

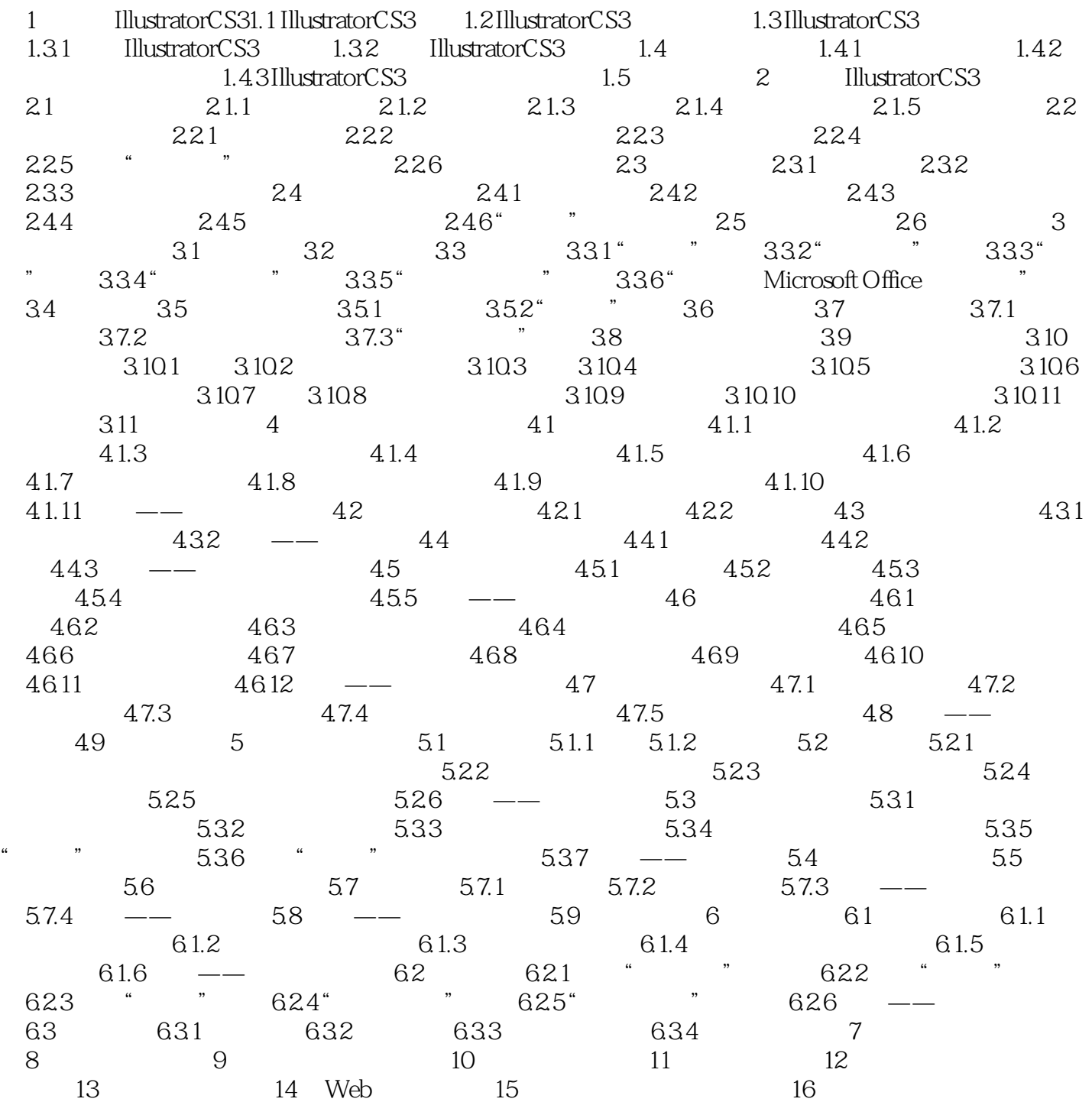

#### , tushu007.com << Illustrator CS3

which is a metal of CS3 control in the Illustrator CS3 control in the Illustrator

 $\text{DVD}$  and  $\text{300}$ 

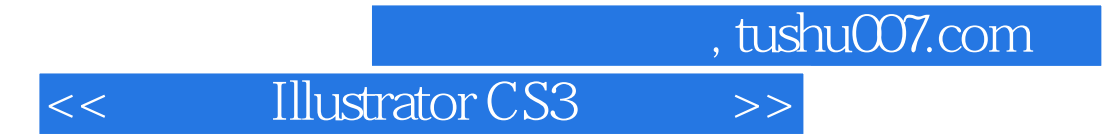

本站所提供下载的PDF图书仅提供预览和简介,请支持正版图书。

更多资源请访问:http://www.tushu007.com